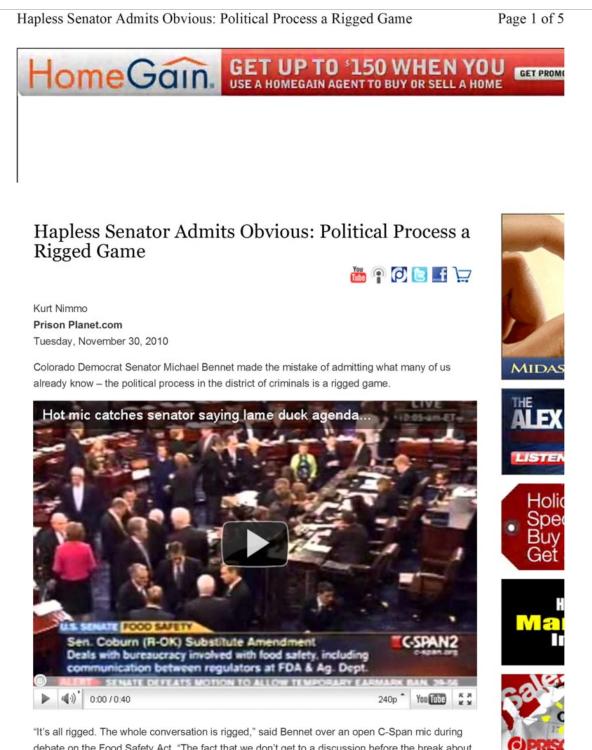

debate on the Food Safety Act. "The fact that we don't get to a discussion before the break about what we're going to do in the lame duck. It's just rigged."

# Hapless Senator Admits Obvious: Political Process a Rigged Game

Soon after Bennet made his comment, an aide realized the C-Span microphone was open and switched it off. Senate floor microphones are usually turned off during debate.

Bennet Chief of Staff **Guy Cecil** told The Daily Caller that the senator stands by his comments. "The whole process being rigged against having a real conversation about tax cuts, the estate tax and the defense authorization. We're not having a lot of those conversations. It's just a symptom of Washington being broken," Cecil said outside the Senate chamber.

The political process is not broken. It is working exactly as the elite want. Taxes, defense authorization, and virtually every other political issue taken up by Congress is decided by the financial elite well before it is discussed on the Senate floor. Congress is a dog and pony show designed to make the plebs believe they live in a democracy where they actually have a say.

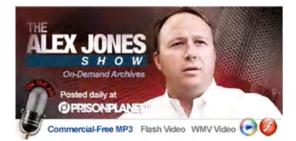

### Stock up for the Holidays with eFoods Direct and get FREE Shipping!

"While people have recognized for more than 150 years that the rich and powerful often corrupt individual officials, or exert undue influence to get legislation passed that favors their interests, most Americans still cling to the naive belief that such corruption is exceptional, and that most of the institutions of society, the courts, the press, and law enforcement agencies, still largely comply with the Constitution and the law in important matters," the **Constitution Society** noted in 1994.

They expect that these corrupting forces are disunited and in competition with one another, so that they tend to balance one another.... Mounting evidence makes it clear that the situation is far worse than most people think, that during the last several decades the U.S. Constitution has been effectively overthrown, and that it is now observed only as a façade to deceive and placate the masses. What has replaced it is what many call the *Shadow Government*. It still, for the most part, operates in secret, because its control is not secure.

Occasionally the shadowy machinations of the secret government and the elite are exposed, as in the case of Michael Bennet's comments.

The corporate media, of course, ignored Bennet's comment. The Washington Examiner and the Grand Junction Sentinel reported the story, but across the corporate media the story received a stony silence.

Instead of reporting how the political system really works, the corporate media continues to orchestrate high-tech bread and circuses and high definition distractions.

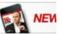

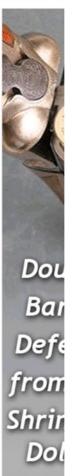

| Hapless Senator Admits Obvious: Political Process a Rigged Game                                                                                                    | Page 3 of                       |
|----------------------------------------------------------------------------------------------------|---------------------------------|
| Have You Heard The News? - Prison Planet.tv is Going Supernova! - Don't Miss Out! Get<br>Your Subscription Today!                                                                       | che                             |
| Can't wait?<br>Watch unlimited                                                                                                    | brar<br>new                     |
| films On-Demand.                                                                                                    | exclusive                       |
| Social bookmarks 🖂 Email this article 🖨 Print this page                                                                                                    | SHOP NO                         |
| Comment Terms Of Use                                                                                                    | NEW!<br>Infowars<br>Shirts from |
| Login                                                                                                    | FED                             |
| Username:                                                                                                    | A                               |
| Password:                                                                                                    |                                 |
| Remember me                                                                                                    | Infowars<br>DVDs from<br>»      |
| Login »                                                                                                    |                                 |
| Register                                                                                                    | C. Contraction                  |
| Lost your password?<br>13 Responses to "Hapless Senator Admits Obvious: Political Process a Rigged                                                                                      | SALEI<br>Don't Trea<br>Me Cap 1 |
| Game" sulpheric1 Says:                                                                                                    | "INFOW                          |
| November 30th, 2010 at 11:15 am                                                                                                    |                                 |
| Well I see that without competition from Peterborough, New Hampshire the show in the senate has no competition.<br><b>"It's all rigged"</b>                                             |                                 |
| awk5 Says:<br>November 30th, 2010 at 11:18 am                                                                                                    |                                 |
| Bennet is NWO                                                                                                    |                                 |
| banzaimotorcross Says:<br>November 30th, 2010 at 11:21 am                                                                                                    |                                 |
| Google block and banned this the most damning statement right from the senate and live on CSPAN doesn't this violate your terms to post on you tube. or not??, or is it just selective. |                                 |
| RevolutionParty Says:<br>November 30th, 2010 at 11:22 am                                                                                                    |                                 |
| I heard that while watching earlier, I was like niceand peole arent questioning this obvious stagged play we watch on TV                                                                |                                 |
| http://www.prisonplanet.com/hot-mic-picks-up-discussion-on-senate-floor-%e.                                                                                                    |                                 |

## Hapless Senator Admits Obvious: Political Process a Rigged Game

#### filosofia Says: November 30th, 2010 at 11:36 am

How ironic I was just listening to that song on the radio: "I hear, the secrets that you keep, when you're talking in your sleep."

Sooner or later the truth comes out whether you want it to or not.

#### MahaKali Says: November 30th, 2010 at 12:11 pm

Look at what money each legislator just received —- MONSANTO! They are forgetting THEIR CHILDREN AND GRANDCHILDREN will DIE EATING THE GMO FOOD TOO. Need to bring a bill to congress to REQUIRE THAT ALL FOOD BY HEALTHY, ORGANIC AND NONGMO!

## crob000 Reply:

November 30th, 2010 at 3:06 pm

you speak as if these monsters care... they lie for a living. They are the worst scum you could ever have run a country and they are often appointed for us.

Expecting inhuman actions by these monsters is normal... being surprised by this is not. Michael Jackson was killed for saying it... they don't really care about us! BAMN!

#### sambo1 Says: November 30th, 2010 at 12:19 pm

Everything is rigged and they been doing that for a long time. GOD only knows when was the last time US president was elected by actual votes. Josef Stalin said it best: "It is enough that the people know there was an election. The people who cast the votes decide nothing. The people who count the votes decide everything."

#### preparenow Says: November 30th, 2010 at 1:03 pm

These people are a first class joke.

They passed a bill S510 that will ending backyard gardening, shut down organic farms, truck farms and grandma canning preserves but hey its OK its all rigged.

Traitor Dickless Durbin sponsored the bill S510 that will "Nationalizes Agriculture and Food Production Facilities" and force your family to eat out of dumpsters if you aren't already prepared in case of an emergency with long term freeze dried foods.

All because uncle Dickless Durbin is not going to let you grow a garden unless you got special permission

Sad part is since Chicago is Illinois they will probably re-elect Durbin for the fine job he is doing for them keeping them safe

#### Tom Says: November 30th, 2010 at 1:56 pm

It will continue until they are removed. Voting doesn't work; rally's don't work. Guess what works?

#### crob000 Reply:

November 30th, 2010 at 3:08 pm

guns work but they are taking that too.... American's way of life is what has hurt Americans the most.

Always relying on someone else to do it for you is not the American way but it sure has become the motto over the last hundred years.

### crob000 Reply:

November 30th, 2010 at 3:12 pm

| pless Senato                       | or Admits Obvious: Political Process a Rigged Game Pa                                                                                                    | age 5 of :   |
|------------------------------------|----------------------------------------------------------------------------------------------------|--------------|
|                                    | ant the crappy jobs remember so you told foreigners to do it for you you dont ourself and the foreigners have found a way to take down your system from the                                                                                                    |              |
| originally the<br>place you will s | u do not see presidents or prime minister in other countries not from that country<br>by are untrustworthy and often duel citizens. America and Canada is the only<br>see some leaders not actually from the country being voted in what a joke. You<br>sential enemies your leaders |              |
| Peter Wolf S<br>November 30th      | Says:<br>, 2010 at 3:49 pm                                                                                                    |              |
|                                    | bout the US and had some self respect and some backbone and respect for the<br>nd respect for the people of the US then the political process wouldnt be a rigged                                                                                                    |              |
| Instead they ju                    | ust go along with it all as its politically expedient.                                                                                                    |              |
| If they are not                    | part of the solution then they are part of the problem.                                                                                                    |              |
| Join the discu                     | ussion, sign up/login to post a comment!                                                                                                    |              |
|                                    | PRISON PLANET.com. Copyright © Free Speech Systems LLC 2010. All rights reserved. Lega                                                                                                    | I Notice. Di |
| Home - Feetures                    | Stories » Hapless Senator Admits Obvious: Political Process a Rigged Game                                                                                                    |              |